<span id="page-0-0"></span>Data Encryption **Standard** 

# Data Encryption Standard

Cryptography

School of Engineering and Technology CQUniversity Australia

Prepared by Steven Gordon on 04 Jan 2022, des.tex, r1966

K ロ ▶ K 레 ▶ K 코 ▶ K 코 ▶ 『코 │ ◆ 9 Q Q ↓

Data Encryption **Standard** 

### Overview of the [Data Encryption](#page-1-0) Standard (DES)

## <span id="page-1-0"></span>**Contents**

## [Overview of the Data Encryption Standard \(DES\)](#page-1-0)

[Simplified-DES](#page-3-0)

[Details of DES](#page-14-0)

[DES in OpenSSL](#page-24-0)

[DES in Python](#page-29-0)

Data Encryption **Standard** 

Overview of the [Data Encryption](#page-1-0) Standard (DES)

# Data Encryption Standard

- $\blacktriangleright$  Symmetric block cipher
- $\triangleright$  56-bit key, 64-bit input block, 64-bit output block
- $\triangleright$  Developed in 1977 by NIST; designed by IBM (Lucifer) with input from NSA
- $\triangleright$  Principles used in other ciphers, e.g. 3DES, IDEA

Data Encryption **Standard** 

### [Simplified-DES](#page-3-0)

## <span id="page-3-0"></span>**Contents**

[Overview of the Data Encryption Standard \(DES\)](#page-1-0)

## [Simplified-DES](#page-3-0)

[Details of DES](#page-14-0)

[DES in OpenSSL](#page-24-0)

[DES in Python](#page-29-0)

Data Encryption **Standard** 

## [Simplified-DES](#page-3-0)

# Simplified DES

- $\blacktriangleright$  Input (plaintext) block: 8-bits
- $\triangleright$  Output (ciphertext) block: 8-bits
- $\blacktriangleright$  Key: 10-bits
- $\blacktriangleright$  Rounds: 2
- $\triangleright$  Round keys generated using permutations and left shifts
- $\triangleright$  Encryption: initial permutation, round function, switch halves
- ▶ Decryption: Same as encryption, except round keys used in opposite order

### Data Encryption **Standard**

### [Simplified-DES](#page-3-0)

# S-DES Key Generation and Encryption

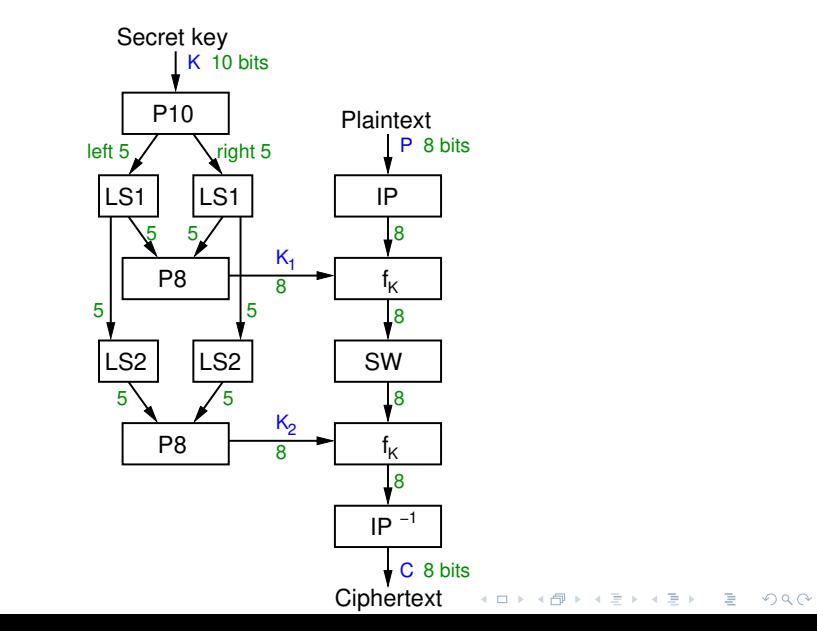

### Data Encryption **Standard**

### [Simplified-DES](#page-3-0)

# S-DES Key Generation and Decryption Secret key

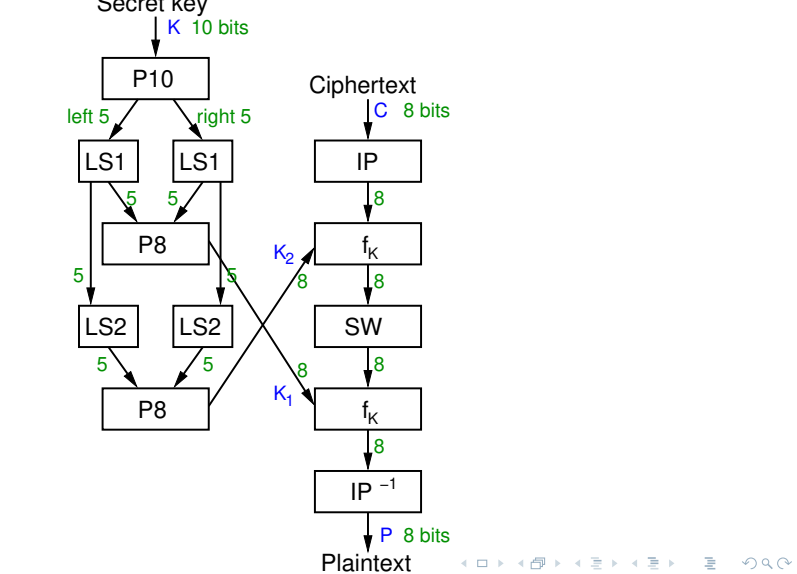

### Data Encryption Standard

### [Simplified-DES](#page-3-0)

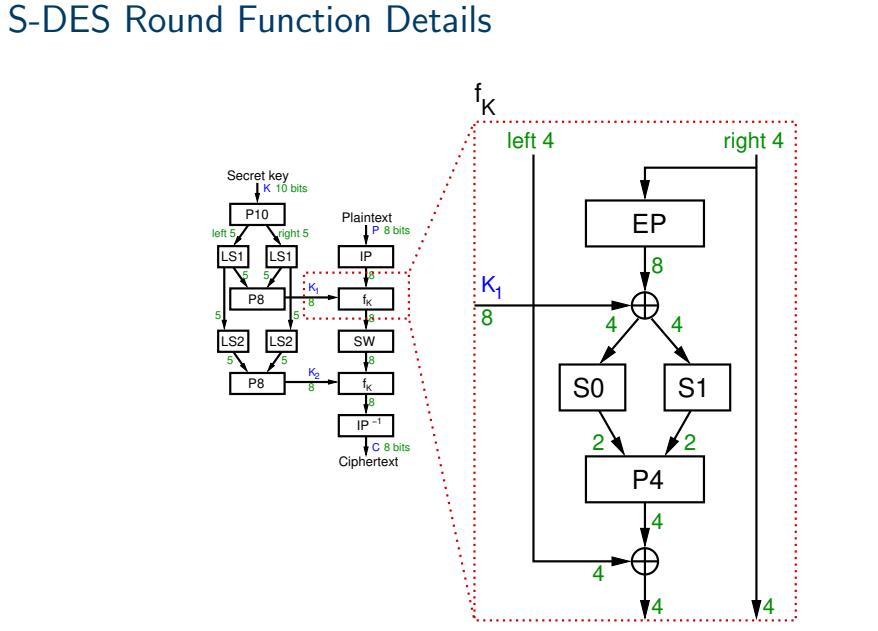

Data Encryption **Standard** 

[Simplified-DES](#page-3-0)

# S-DES Permutations (definition)

Data Encryption **Standard** 

## [Simplified-DES](#page-3-0)

# Other Operations in S-DES

- $\blacktriangleright$  LS-1: left shift by 1 position
- $\blacktriangleright$  LS-2: left shift by 2 positions
- ► IP<sup>-1</sup>: inverse of IP, such that  $X = IP^{-1}(IP(X))$
- $\triangleright$  SW: swap the halves
- $\blacktriangleright$   $f_K$ : a round function using round key K
- $\blacktriangleright$  F: internal function in each round

Data Encryption **Standard** 

[Simplified-DES](#page-3-0)

# S-DES S-Boxes (definition)

S-Box considered as a matrix: input used to select row/column; selected element is output

4-bit input:  $bit_1, bit_2, bit_3, bit_4$  $bit_1bit_4$  specifies row (0, 1, 2 or 3 in decimal)  $bit_2bit_3$  specifies column

$$
S0=\left[\begin{array}{cccc}01&00&11&10\\11&10&01&00\\00&10&01&11\\11&01&11&10\end{array}\right]\quad S1=\left[\begin{array}{cccc}00&01&10&11\\10&00&01&11\\11&00&01&00\\10&01&00&11\end{array}\right]
$$

Data Encryption **Standard** 

### [Simplified-DES](#page-3-0)

# Encrypt with S-DES (exercise)

Show that when the plaintext 01110010 is encrypted using S-DES with key 1010000010 that the ciphertext obtained is 01110111.

Data Encryption **Standard** 

[Simplified-DES](#page-3-0)

# S-DES Summary

- $\blacktriangleright$  Educational encryption algorithm
- $\triangleright$  S-DES expressed as functions:

ciphertext =  $IP^{-1}(f_{K_2}(SW(f_{K_1}(IP(plaintext))))))$ 

plaintext =  $IP^{-1}(f_{\mathcal{K}_1}(SW(f_{\mathcal{K}_2}(IP(ciphertext))))))$ 

- ▶ Brute force attack on S-DES is easy since only 10-bit key
- If know plaintext and corresponding ciphertext, can we determine key? Very hard

Data Encryption **Standard** 

## [Simplified-DES](#page-3-0)

# S-DES Compared to Real DES

- $\triangleright$  S-DES vs DES
- $\blacktriangleright$  Block size: 8 bits vs 64 bits
- $\triangleright$  Rounds: 2 vs 16
- $\blacktriangleright$  IP: 8 bits vs 64 bits
- $\blacktriangleright$  F: 4 bits vs 32 bits
- $\blacktriangleright$  S-Boxes: 2 vs 8
- $\triangleright$  Round key: 8 bits vs 48 bits

Data Encryption **Standard** 

[Details of DES](#page-14-0)

## <span id="page-14-0"></span>**Contents**

[Overview of the Data Encryption Standard \(DES\)](#page-1-0)

[Simplified-DES](#page-3-0)

[Details of DES](#page-14-0)

[DES in OpenSSL](#page-24-0)

[DES in Python](#page-29-0)

### Data Encryption **Standard**

[Details of DES](#page-14-0)

# General DES Encryption Algorithm

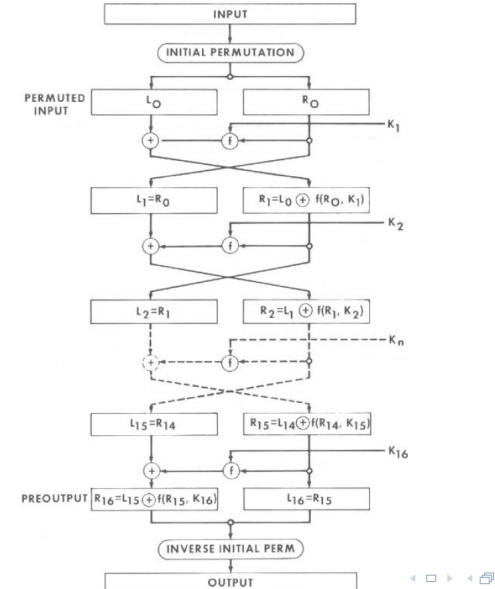

### Data Encryption **Standard**

[Details of DES](#page-14-0)

# Initial Permutation Tables for DES

## $I\!\!P$

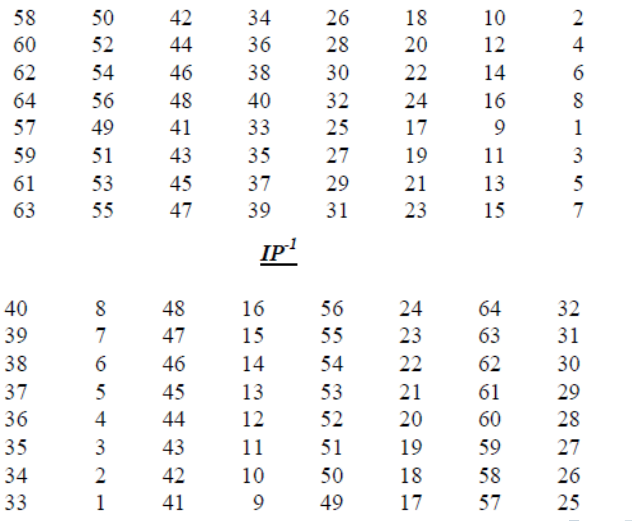

K ロ ▶ K 御 ▶ K 聖 ▶ K 聖 ▶ │ 聖 │ め Q Q ⊙

### Data Encryption Standard

[Details of DES](#page-14-0)

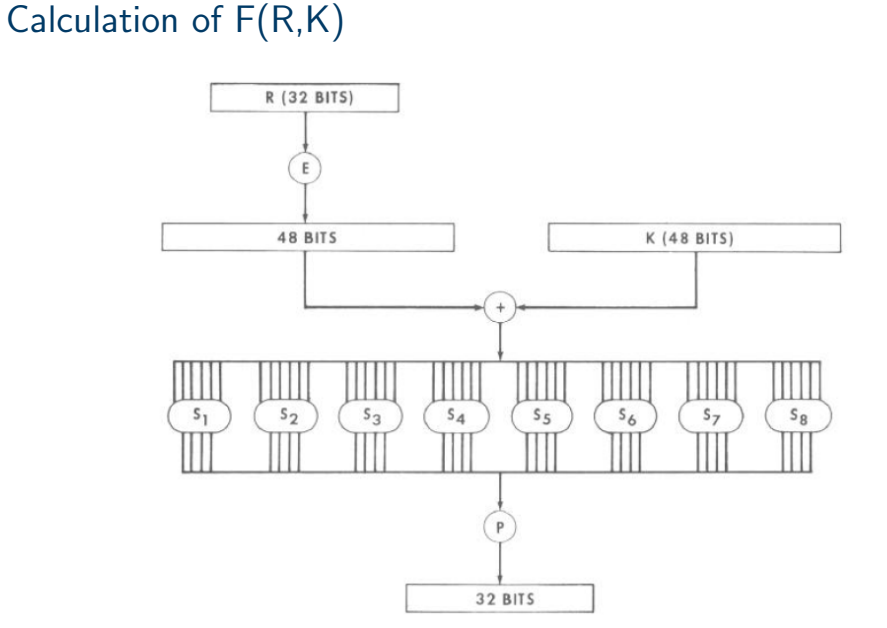

### Data Encryption **Standard**

[Details of DES](#page-14-0)

# Permutation Tables for DES

## $\boldsymbol{E}$  BIT-SELECTION TABLE

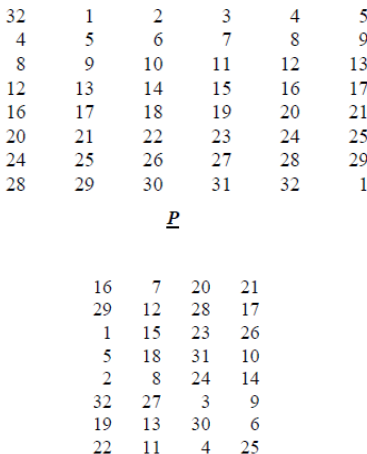

### Data Encryption **Standard**

[Details of DES](#page-14-0)

# Definition of DES S-Boxes 1 to 4

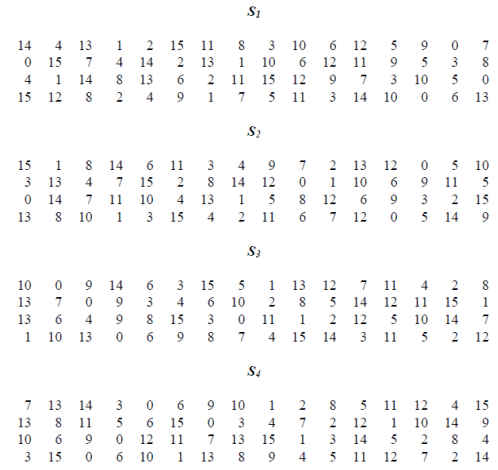

**K ロ ▶ K 御 ▶ K 君 ▶ K 君 ▶ 「君」 の女企** 

### Data Encryption **Standard**

[Details of DES](#page-14-0)

# Definition of DES S-Boxes 5 to 6

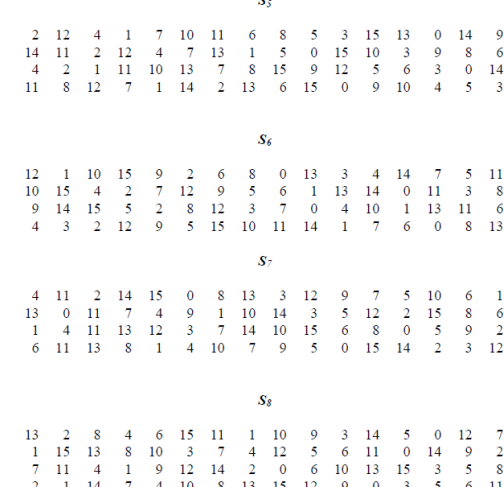

 $\alpha$ 

### Data Encryption **Standard**

[Details of DES](#page-14-0)

# DES Permutated Choice 1 and 2

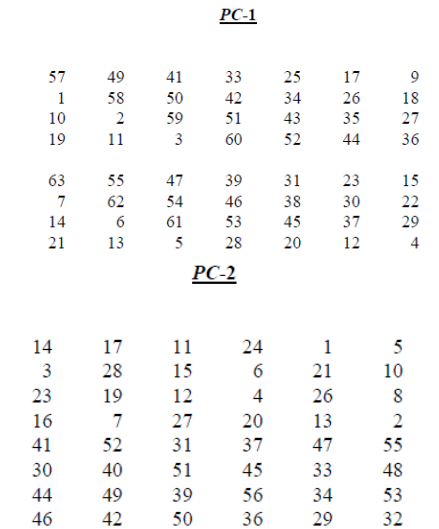

### Data Encryption **Standard**

[Details of DES](#page-14-0)

# DES Key Generation Schedule

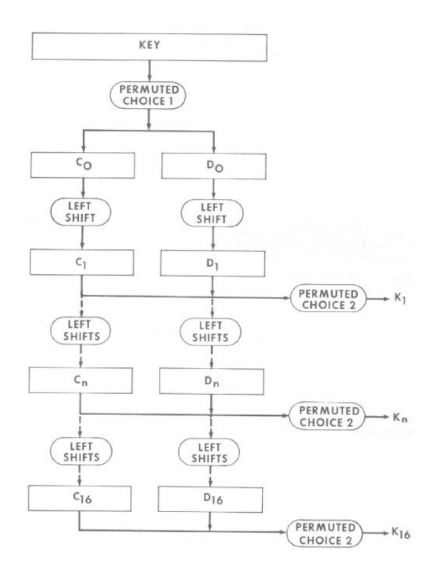

### Data Encryption **Standard**

[Details of DES](#page-14-0)

# DES Schedule of Left Shifts in Key Generation

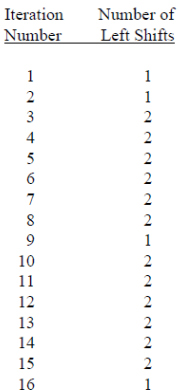

1 1

Data Encryption **Standard** 

[DES in OpenSSL](#page-24-0)

## <span id="page-24-0"></span>**Contents**

[Overview of the Data Encryption Standard \(DES\)](#page-1-0)

[Simplified-DES](#page-3-0)

[Details of DES](#page-14-0)

[DES in OpenSSL](#page-24-0)

[DES in Python](#page-29-0)

Data Encryption **Standard** 

[DES in OpenSSL](#page-24-0)

# DES Encryption in OpenSSL

- $\triangleright$  Encrypt a file with a password using the enc operation
- $\triangleright$  Generate a random key using the rand operation
- $\triangleright$  Disable padding (with exact plaintext correct size)
- $\triangleright$  Encrypt with key and IV using enc operation
- $\triangleright$  View binary data (e.g. ciphertext) with xxd

Data Encryption **Standard** 

[DES in OpenSSL](#page-24-0)

# DES Key Generation (exercise)

Generate a shared secret key to be used with DES and share it with another person.

Data Encryption **Standard** 

[DES in OpenSSL](#page-24-0)

# DES Encryption (exercise)

Create a message in a plain text file and after using DES, send the ciphertext to the person you shared the key with.

Data Encryption **Standard** 

[DES in OpenSSL](#page-24-0)

# DES Decryption (exercise)

Decrypt the ciphertext you received.

### Data Encryption **Standard**

[DES in Python](#page-29-0)

## <span id="page-29-0"></span>**Contents**

[Overview of the Data Encryption Standard \(DES\)](#page-1-0)

[Simplified-DES](#page-3-0)

[Details of DES](#page-14-0)

[DES in OpenSSL](#page-24-0)

[DES in Python](#page-29-0)

Data Encryption **Standard** 

[DES in Python](#page-29-0)

# <span id="page-30-0"></span>AES in Python Cryptography Library

 $\triangleright$  [cryptography.io/en/latest/hazmat/primitives/symmetric-encryption/](https://cryptography.io/en/latest/hazmat/primitives/symmetric-encryption/)